## 2. Create an Integration

02/19/2024 6:50 am EST

We have created a sample JavaScript control Integration for you, which is the easiest way to add Autoaddress to your website. If you want to integrate directly with our API or a different custom integration then navigate to the Integrations page and create a new integration.

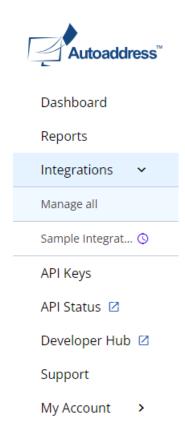